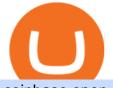

coinbase open coinbase technical support number binance business crypto list by market cap interactive

Top Crypto Exchanges Ranking (Spot) CoinGecko

https://lookaside.fbsbx.com/lookaside/crawler/media/?media\_id=1635106993446610|||Tom Hayes Support Group - Home | Facebook|||1365 x 1365

Interactive Brokers - API Software

https://bitsgap.com/content/images/2020/12/image\_2020-12-18\_144943.png|||Top 3 Big Name Investment Funds In Crypto|||1944 x 1122

https://www.topsharebrokers.com/images/broker-details/5paisa-mobileapp-watchlist.png|||5paisa Mobile App, Web Trading, TradeStation-Review 2019|||1080 x 1920

https://cdn-images-1.medium.com/max/1600/0\*eMGOPocGSqy6KTFv|||Coinbase expands with new Dublin office The Coinbase Blog|||1600 x 802

coinbase+1/888/466?5539 TECH support numbER coinbase+1/888/466?5539 TECH support numbER The agreement follows a recent announcement establishing DWTCA as the comprehensive zone and regulator for virtual assets and reflects Dubais continuous efforts to adopt advanced technologies, especially in the fintech sector.

Backed by more than 30 years of experience, TradeStation delivers an intuitive, easy to navigate trading app to trade stocks, ETFs, options\*\*, futures, and crypto on the go. The all-in-one TradeStation mobile app gives you the tools to trade the way you want right in the palm of your hands. Trade st

https://www.topsharebrokers.com/images/broker-details/5paisa-mobileapp-market-news.png|||5paisa Mobile App, Web Trading, TradeStation-Review 2019|||1080 x 1920

https://bitcoin-investors.co.uk/wp-content/uploads/2017/10/Screen\_Coinbase\_Dashboard\_BIUK2.jpg|||Coinba se Introduces PayPal-like Commerce Button That Could ...|||1200 x 799

Justforex - Online Forex Trading is a mobile application, the functionality of which may differ from the web version of the platform. To get full functionality, we recommend using the web service.

Binance is a FinTech company that offers a variety of crypto-related products to customers in over 180 countries across the globe. Its flagship offering is the Binance exchange which allows retail as well as institutional investors to buy, sell, and trade cryptocurrency. More than 500 currencies can be traded on the platform.

Coinbase Global, Inc., branded Coinbase, is an American company that operates a cryptocurrency exchange platform. Coinbase operates remote-first, and lacks an official physical headquarters. The company was founded in 2012 by Brian Armstrong and Fred Ehrsam, and as of March 2021 was the largest cryptocurrency exchange in the United States by .

Latest version: 4.0.0 See all. Developer: MetaQuotes Software Corp. Review Download Comments Questions & amp; Answers. JustForex MetaTrader 4 is a platform that enables you to trade various currency pairs. It offers you real-time quotations of financial instruments, a wide choice of time intervals, opportunities to open, close and modify market and pending orders, a wide choice of indicators of technical analysis, advisors and scripts.

JustForex MetaTrader can be installed on 32-bit versions of Windows XP/7/8/10. Terminal.exe is the common file name to indicate the JustForex MetaTrader installer. The actual developer of the free software is MetaQuotes Software Corp. JustForex MetaTrader lies within Business Tools, more precisely Investment-Tools.

https://cryptocoinspy.com/wp-content/uploads/2017/12/soaring-green-arrow.jpg|||Binance Soars Into Top Spot; Many Crypto Exchanges Remain ...|||3000 x 2120

https://www.forex.academy/wp-content/uploads/2020/07/Screenshot\_9-17.jpg|||Overview of the TradeStation Forex Trading Platform ...||1908 x 891

MetaTrader 4 (MT4) for PC Forex trading platform - Justforex

In that case for quick and instant support, you can just connect to our Coinbase Support Service Team by

## coinbase open coinbase technical support number binance bus

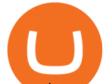

contacting us via Coinbase Tech Support Phone Number+1-415-799-9113. PAYROLL SUPPORT SERVICES. Coinbase payroll support is not limited to one type of software. It has a vast number of varieties and categories for all types of users and businesses.

https://1734811051.rsc.cdn77.org/data/images/full/387802/bitcoin-mining.jpg|||Tether, Binance Coin, USDC Cryptocurrency Rises Amidst Leading Crypto Crash to 'Safe Zone'What ...||1500 x 898

https://support.node40.com/hc/article\_attachments/360047644094/Screen\_Shot\_2019-10-07\_at\_1.48.45\_PM.

png|||Add an Exchange Ledger for Coinbase Pro via API Node40|||2204 x 1396

Open Platform (OPEN) Price, Charts, and News Coinbase: open .

https://azcoinnews.com/wp-content/uploads/2020/05/coinbase1.jpg|||Coinbase Custody has launched staking services for Cosmos ...|||1400 x 1050

https://www.europeanceo.com/wp-content/uploads/2015/03/Bermuda-business.jpg|||Bermuda becomes prime location for investors European CEO|||1024 x 768

https://sayoho.com/wp-content/uploads/2020/07/20200730124730.jpg|||Killjoy, the new 'Valorant' agent, debuts in August - SayOhO.com - Tech Solutions|||1697 x 1080

https://i1.wp.com/bitcoin-investors.co.uk/wp-content/uploads/2017/10/Screen\_Coinbase\_IDVerify\_BIUK2.jp g?ssl=1||How to Open a Coinbase Account to Buy Bitcoin | Bitcoin ...||1200 x 799

https://qoinbook.com/news/wp-content/uploads/sites/7/2018/08/Toshi-Coinbase.png|||Bitcoin Wallet Browser Toshi Rebrands to 'Coinbase Wallet ...|||2000 x 1000

Contacting Coinbase - by phone or otherwise. While 888-908-7930 is Coinbase's best toll-free number, there are 3 total ways to get in touch with them. The next best way to talk to their customer support team may just be to tell GetHuman about your issue and let us try to find the best way to contact them or find help for that particular issue. Besides calling, the next favorite option for customers looking for help is via support@coinbase.com for Customer Service.

On TWS go to file > Global Configuration then click on API>Settings. Change the API settings to reflect this screen shot: Click on apply and then restart TWS and log back in. Download and install the TradeStation platform. Run the TradeStation Global platform and login with the username and password we have sent you by e-mail.

Top 100 cryptocurrencies by market capitalization. Get list of cryptocurrency prices, volumes, charts and rates in USD and watch them on the crypto heatmap.

1. Binance. Hands down, Binance is the largest cryptocurrency exchange in the world, currently dominating the industry. Binance was founded in China by Changpeng Zhao, although later, the headquarters and servers were moved into other parts of the world due to the crypto ban in China.

https://cimg.co/w/articles/0/5fa/432f9364fa.jpg|||Automated Market Makers (AMMs) Comparison 2020|||1233 x 822

https://www.topsharebrokers.com/images/broker-details/5paisa-tradestation-desktop-login.png|||5paisa Mobile App, Web Trading, TradeStation-Review 2019|||1675 x 992

Binance is one of the largest cryptocurrency exchanges in the world, responsible for \$7.7 trillion crypto exchange volume in 2021. It was founded in 2017 by Changpeng Zhao, who previously worked for Blockchain.info and as CTO of OKCoin.

TradeStations trading platforms and tools provide the power and reliability you need to feel confident in your trading. Our desktop, web, and mobile platforms put powerful tools into the hands of traders and investors helping to level the playing field in the competitive world of trading and investing.

https://miro.medium.com/max/3200/1\*bZ1lbOa4EbVHBm-mqu\_SPA.png|||Coinbase continues to explore support for new digital ...||1600 x 976

https://d.newsweek.com/en/full/1787853/dogecoin-bitcoin-cryptocurrency-january-2021.jpg|||Where to Buy Dogecoin: Robinhood, Binance, Others|||2500 x 1667

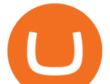

Top Cryptocurrency Categories By Market Capitalization

Best Cryptocurrency Exchanges in 2022 - Our Top 10

The Binance Business Model How Does Binance Make Money?

Opening a Coinbase account is pretty straightforward. Youll need a government-issued photo ID, as well as information like your phone number and the last four digits of your Social Security number. Also be ready to answer questions about what youll use the platform for.

Cryptocurrencies with Highest Market Cap - Yahoo Finance

https://www.topsharebrokers.com/images/broker-details/5paisa-mobileapp-quick-buy.png|||5paisa Mobile App, Web Trading, TradeStation-Review 2019|||1080 x 1920

https://c.mql5.com/6/787/CS\_Dashboard\_1.png|||Metatrader 4 Exe Download Most Volatile Trading Pair|||1078 x 771

http://www.brokerage-review.com/images/1/TradeStation/tradestation-platform.png|||Tradestation vs Fidelity (2019)||1920 x 1031

https://i1.wp.com/currentbtcprice.com/wp-content/uploads/2019/06/circle-allaire-consensus.jpg?fit=1500%2C 1001&ssl=1|||Circle and Coinbase Open CENTRE Stablecoin Network to New ...||1500 x 1001 All Cryptocurrencies CoinMarketCap

https://cryptoinside.online/wp-content/uploads/2020/06/coinbase\_phone.jpg|||Coinbase cryptoinside.online|||1048 x 1152

https://blockcointoday.com/wp-content/uploads/2018/03/top-5-complaints-nt\_bqvklh.jpg|||Blockcoin Today | Overwhelmed: Study details Coinbase ...|||1321 x 865

First of all, you need to download the platform to be installed. Go to tradeStation.com and log in. To download the platform, go to TradeStation Login and choose Client Center and Download Software. download the platform TradeStatigo on Login Click on Download Now and get your software file .exe TradeStation download now

https://www.tvisi.in/images/Stock Scrapper/automated-trading-report-2.png|||Trading Software Development Services - Tvisi Algo Systems|||1366 x 851

https://www.ayusyahomehealthcare.com/wp-content/uploads/2020/08/Testimonial-from-Rachel.png||Ayusya Home Health Care Pvt Ltd-Bangalore-Chennai-Madurai-Coimbatore | Nursing Services ...||1401 x 1819

Binance, being the largest and most famous cryptocurrency exchange in the world with its own two forms of cryptocurrencies, has a business model that makes the company a highly profitable enterprise. The company earns its profit by trading fees, fees from its broker program, interest on loans, stock token spreads, mining services, interchange fees, cloud offerings and profits from investment.

Security Notice: Coinbase Support will NEVER ask you to share your password or 2-step verification codes, or request that you install remote sign-in software on your computer. If anyone claiming to be associated with Coinbase Support requests this information, immediately contact us .

https://marsmasters.com/wp-content/uploads/2020/11/Coinbase-1536x998.jpg|||Coinbase Will disable All Margin Trading Tomorrow, Citing ...||1536 x 998

https://lookaside.fbsbx.com/lookaside/crawler/media/?media\_id=108630271273398|||Dawson Deals - Home | Facebook|||1491 x 879

Get IT Help Right Now - Ask for Help Anytime

https://www.brokerage-review.com/images/1/TradeStation/tradestation9.png|||Thinkorswim vs Tradestation (2021)||1917 x 1035

https://bullishbears.com/wp-content/uploads/2017/11/TOUR.png|||Gap and Go Strategy and How to Trade Gaps Successfully|||1507 x 953

https://miro.medium.com/max/4106/1\*xBUNcmD2vKqf4kf7dJu4Sw.png|||Contact Coinbase Phone Number Open Coinbase Business ...|||2053 x 1117

If youre using Coinbase Wallet on your mobile phone, you can purchase OpenDAO right in the app. Tap on . Then tap on the Trade tab, where you can swap ETH for any token that runs on the Ethereum standard (called

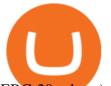

ERC-20 tokens). Tap choose coin and select OpenDAO. Input the amount of ETH youd like to exchange for OpenDAO.

http://miniyellow320.weebly.com/uploads/1/2/6/8/126866273/171276541.jpg|||Tradestation Trading Platform Mac Download - miniyellow|||2300 x 1219

The Coinbase Help Center has answers to most questions. Were happy to lend a hand, but response times may take longer than normal. If there's suspicious activity on your account, call our automated phone system (listed below) to lock your account.

https://editorial.fxstreet.com/miscelaneous/uHS4u013nPru0Qu8XULj7HHLn456ntDQR65gf0UR/download - 2020-11-30T211434.204-637423643707826193.png|||Coinbase announces support for Ethereum staking as ETH ...||2267 x 1201

Find Interactive Brokers software downloads at CNET Download.com, the most comprehensive source for safe, trusted, and spyware-free downloads on the Web

https://www.takestockresearch.com/sites/default/files/TS PLATFORM-2.jpg|||TradeStation FX- Review of the trading software giant plus ...|||1928 x 1168

Top cryptocurrency prices and charts, listed by market capitalization. Free access to current and historic data for Bitcoin and thousands of altcoins. Cryptos : 16,900 Exchanges : 453 Market Cap : \$2,015,670,229,508 24h Vol : \$72,350,518,912 Dominance : BTC : 39.6% ETH : 19.0% ETH Gas : 193 Gwei

5paisa Trade Station 2.0- Portfolio Tracker & amp; Online Desktop .

Coinbase Phone Number Call Now & amp; Shortcut to Rep

The TradeStation Client Center opens. Click DOWNLOAD SOFTWARE from the top menu, or the DOWNLOAD TradeStation platformbutton on the right. 6. Click the DOWNLOAD PLATFORMbutton. PAGE 4 7. Click the DOWNLOAD NOWbutton for the newest version of the platform. 8. A dialog box opens to set up TradeStation. SelectRun. 9. Wait for the file to run.

Spot cryptocurrency exchange enables faster settlement. Binance. Binance is the leading cryptocurrency exchange platform. Its main goal is to be the infrastructure services provider for the blockchain . Huobi Global. Coinbase. FTX. FTX is a cryptocurrency exchange created by traders, for .

Get rankings of top cryptocurrency exchange (Spot) by trade volume and web traffic in the .

https://daytradingz.com/wp-content/uploads/2021/02/tradestation-desktop-trading-platform.jpg|||Best Stock Tracking App 2021: Top 5 daytradingz.com|||1505 x 1058

Cryptocurrency Prices, Charts And Market Capitalizations .

https://cdn.betakit.com/wp-content/uploads/2020/12/68566322\_2413740422073502\_573986928450338816\_o .jpg|||Coinbase to open Canadian office, launches hiring ...|||2048 x 1365

Web

Corporate Account Verification Process Binance.US

https://stockbrokers.s3.amazonaws.com/uploads/dibc9og/TradeStation

Trading.png?t=1457456112390|||TradeStation Review | StockBrokers.com|||1086 x 857

https://mdxcrypto.com/wp-content/uploads/2021/07/213674bb5c60bcf3f0a2883db9e443ea-1400x800-13-3-1.j pg||Best Crypto Spot Exchanges Review 2021 | MDX Crypto|||1400 x 800

https://www.topsharebrokers.com/images/broker-details/5paisa-tradestation-desktop-advance-charts.png|||5pai sa Mobile App, Web Trading, TradeStation-Review 2019|||1314 x 846

Trading Platforms & amp; Tools Real-time Market Data TradeStation

How to Buy OpenDAO Coinbase

https://www.ums.edu.my/v5/images/hebahan/2019/MERDEKA/LIBRARY-MEDIC.jpg|||Ucapan Hari Kemerdekaan Malaysia - Koleksi Pantun Dan ...||1754 x 1779

Binance Binance Exchange is the largest crypto exchange by trade volume and one of the fastest in the world. View all Academy Binance Academy is an open access learning hub, providing a one-stop-shop for blockchain and crypto learning resources. View all Charity

+1 ???? /415/799/9113 ????Coinbase Customer SUPPORT Number???? - Food .

Gutscheine Review 2021 - Get a 20% Fee Discount - finscout.org

<sup>1</sup>Crypto rewards is an optional Coinbase offer. <sup>2</sup>Limited while supplies last and amounts offered for each quiz

## coinbase open coinbase technical support number binance bus

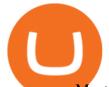

may vary. Must verify ID to be eligible and complete quiz to earn. Users may only earn once per quiz. Coinbase reserves the right to cancel the Earn offer at any time.

https://creditcarder.com/wp-content/uploads/coinbase-banner-1-1536x864.png|||Should I Open a Coinbase Account? 2021 Review - CreditCarder|||1536 x 864

Coinbase Tech Support 1(805)-552-5599}number Coinbase .

https://www.publicfinanceinternational.org/wp-content/uploads/mobile-app-1536x930.jpg|||TradeStation

Review 2021 (UPDATED) | Public Finance ... |||1536 x 930

Sony and the Environment How were reducing our eco-footprint through energy efficiency and recycling initiatives.; Sony Pictures The hub for your favourite movies and TV shows.

https://miro.medium.com/max/7304/1\*fiwt0SABzN0PQ6SmHplfHA.png|||Compound (COMP) is now available on Coinbase Earn | by ...|||3652 x 1550

How to Connect MetaMask or Coinbase Wallet to OpenSea .

binance.com - Buy/Sell Bitcoin, Ether and Altcoins

This TWS API Non-Commercial License ("License") is an agreement between Interactive Brokers LLC ("IB") and You, and governs Your use of the API Code. By clicking the "I AGREE" button below, you acknowledge that You consent to be legally bound by this Agreement. 0. Introduction.

Installation and TradeStation 10 Installation and Upgrade .

To qualify for Level 3 verification with a daily withdrawal limit of 2,000 BTC, you must maintain a trading volume greater than 1,000 BTC (in value) within a rolling 30-day period. If you meet this requirement, please contact our CS team via Binance Support. We will evaluate the status of your account within 3 business days. TradeStation Indicators - Trading Indicators

https://bitcoinist.com/wp-content/uploads/2018/11/Post\_img\_1920X1200.jpg|||CODEX: The Exchange That Changes the Way You Trade Crypto ...||1920 x 1200

https://i.pinimg.com/originals/f0/59/4e/f0594e0674798c42d2ce6b8d5e83f2bb.jpg|||BTC Sniffer: Tracing Bitcoin | Bitcoin, Bitcoin ...|||1280 x 800

TWS Offline Installer Interactive Brokers LLC

MetaTrader 5 (MT5) for PC Forex trading platform - Justforex

Top Cryptocurrency Spot Exchanges : CryptoTopDaily

Coinbase Tech Support???? +1 {888~466~5539}????NUmber #Helpdesk

Top+crypto+spot+exchange News

https://crypneo.com/wp-content/uploads/2021/12/DEC-12-18-2048x1152.jpg|||SEC delays spot Bitcoin ETF decisions, Nike throws its hat ...|||2048 x 1152

https://tradevectors.com/images/download/5years-historydatadownload-forex-interactivebrokers-4.png|||Tradi ng Software Development Services - Trade Vectors|||1366 x 768

Step 1: Login to Account Management section of the web site and choose the Statements menu item. Step 2: Choose accounts, dates and a format of HTML/Web, and click the View/Download button. Step 3: Once the complete statement has loaded in the page, go to the File menu of your browser and choose Save As.

Binance Business Model How does Binance makes money

 $https://slickbucks.com/wp-content/uploads/2016/12/ts1\_compressed.jpg|||Tradestation Review - Advanced Features For Active Traders|||1856 x 1062$ 

https://s.yimg.com/uu/api/res/1.2/kzKdRsOgqhqU\_029vMso4g--~B/aD0xMDgwO3c9MTkyMDthcHBpZD15 dGFjaHlvbg--/https://media.zenfs.com/en/aol\_gobankingrates\_57/53892bc1d3851db3c626e5c0cf56f244|||Coi nbase IPO Set for April 14: What You Need To Know ...|||1920 x 1080

A cryptocurrency spot exchange is one that allows trading to occur in its simplest form, where buyers and sellers can trade crypto assets with each other on a platform. The spot market differentiates from

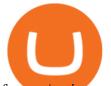

futures/options markets, as the trades happen instantly when respective bid and ask offers are placed. https://img.chdrstatic.com/media/6106a086-013c-4a73-aac5-1339bc99a960.jpg?width=1200&source=ba ckend&auto=webp|||This Week in Crypto: Bitcoin Back Above \$8,000, Circle ...|||1200 x 800 Interactive Brokers® - Award Winning Trading Platform

https://fxmedia.s3.amazonaws.com/articles/Coinbase\_IPO.jpg|||Coinbase Stock - Coinbase-Börsengang beflügelt Bitcoin ...|||1440 x 810

JustForex MetaTrader (free) download Windows version

How to Apply for Entity Verification Binance

https://cypherbits.net/wp-content/uploads/2019/08/coinbase-bundles.png|||Coinbase hace público un convertidor open-source entre ...||1920 x 1080

https://media.warriortrading.com/2019/04/16092008/Tradestation-broker.png|||Top 5 Best Online Stock Brokers for [2021] - Warrior Trading|||2560 x 1387

What Are Whales Doing With Coinbase Global - CryptoShameless

Coinbase - Wikipedia

To help you find the right crypto exchange for you, Forbes Advisor combed through the leading exchange offerings and reams of data to uncover the best. . like spot price and 24-hour highs, lows .

Binance cryptocurrency exchange - We operate the worlds biggest bitcoin exchange and altcoin crypto exchange in the world by volume

https://cdn.coingape.com/wp-content/uploads/2019/08/23102838/coinbase-dapps.png|||Coinbase Releases Open-Source Software for Dapp ...||2880 x 2048

how to install the TradeStation platform

Downloads - Interactive Brokers

Monitor, maintain, and manage Forex trading accounts. It supports indicators, expert advisers, and other tools for the real-time market analysis. You can create your own instruments and share them with other traders. Who Uses MT4 for PC Forex traders who monitor the market and manage their orders;

Forex trading platforms justforex.com

https://finovate-wpengine.netdna-ssl.com/wp-content/uploads/2017/04/Screen-Shot-2017-04-20-at-3.45.00-P M.png|||Coinbase Launches Open Source Ethereum Wallet to Promote ...||2526 x 1286

https://rootdaemon.com/wp-content/uploads/2021/06/1623972338\_515\_The-top-crypto-exchanges-you-need-t o-know.png|||The top crypto exchanges you need to know|||1200 x 900

https://cimg.co/w/rw-gallery/0/5a7/4b67605901.png|||Coinbase Pro Exchange Review (2020) and Beginner's Guide|||1440 x 803

https://static-assets.coinbase.com/earn/campaigns/compound/open-graph.png?v=1|||Coinbase | Earn Compound|||2048 x 1024

11 Best Crypto Exchanges USA [Updated Reviews] hedgewithcrypto

https://uploads.tradestation.com/uploads/1-Essentials-of-the-TradeStation-Desktop.png|||Platform Essentials | TradeStation Desktop|||1915 x 1080

https://www.qualebroker.com/images/2019/07/09/piattaforma2-web-ib-min.png|||TradeStation - Recensione ufficiale 2020|||1834 x 876

https://uploads.tradestation.com/uploads/3-Workspaces-and-Widgets-in-the-FuturesPlus-Platform.png|||Workspaces and Widgets | TradeStation FuturesPlus|||2077 x 1079

https://digitalnomadshub.com/wp-content/uploads/2019/03/Worlds-First-FullStack-Cryptocurrency-Ecosyste m-Powered-BY-Nasdaq-Technology-main.jpg|||Nasdaq Tech to Power Worlds First Full-Stack ...||1920 x 1080

https://btc-times.s3.amazonaws.com/805cb9278bb14b01b8c997253f8b6f9a.jpg|||Coinbase to Sponsor Open Source Bitcoin Development - The ...|||2232 x 1256

https://www.topsharebrokers.com/images/broker-details/5paisa-tradestation-desktop-books.png|||5paisa

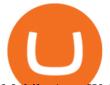

Mobile App, Web Trading, TradeStation-Review 2019|||1285 x 791

Open the Coinbase Wallet mobile app and tap on the QR code icon. Scan the QR code on the screen to connect Coinbase Wallet to OpenSea. After youve scanned the QR code, your OpenSea profile will be created! How to connect Trust Wallet to OpenSea To connect Trust Wallet to OpenSea, you need to install Trust Wallet.

As with several other top cryptocurrencies, theres a maximum supply of BNB, which is capped at US\$200 million. Cardano Market cap: US\$71,226,428,166 Although not quite in Ethereum or Bitcoins league, Cardano is an obligatory nominee for the best crypto to buy. Its the third-largest market cap next to Bitcoin and Ethereum.

Videos for Binance+business

TradeStation Mobile - Free download and software reviews .

Build a Crypto Portfolio - The Safest Place to Buy Crypto

https://windows-cdn.softpedia.com/screenshots/Binance\_9.png|||Download Binance 1.17.0 / 1.13.7|||1437 x 873

https://s.softdeluxe.com/screenshots/2755/2755313\_2.JPG|||GFI CreditMatch on nytsapp01 latest version - Get best ...||1255 x 980

https://uploads.tradestation.com/uploads/1-TradeStation-10-Platform-Overview-and-Tour.png|||Platform Overview and Tour | TradeStation Desktop|||1914 x 1079

January 12, 2022 - The current price of Open Platform is \$0.00318 per (OPEN / USD). Open Platform is 98.94% below the all time high of \$0.30. The current circulating supply is 1,061,610,421.559 OPEN.

The TradeStation Mobile app now features a free preview mode available to everyone. TradeStation clients can access core features of our award-winning desktop platform and their TradeStation .

Forex Broker JustForex

JustForex MetaTrader Download - It is a platform that enables .

| Interactive Brokers LLC

 $\label{eq:https://heimdalsecurity.com/blog/wp-content/uploads/interface.png ||| Is Coinbase Safe? A Modern Financial Lesson on ... ||| 1414 x 849$ 

https://d1sbbxsc396o7p.cloudfront.net/i/8906/trade-navigator-stocks-futures-forex-options-trading-platform.p ng||Futures And Forex Trading Platforms | Forex Trading ...||1919 x 1136

Follow this list to discover and track Cryptocurrencies which have the highest Market Cap. This list is generated dynamically with the intraday price updates. As crypto receives greater .

A Beginner's Guide to Coinbase: How To Buy Cryptocurrency Money

Taking into account the Volume and Open Interest on these contracts, it appears that whales have been targeting a price range from \$190.0 to \$300.0 for Coinbase Global over the last 3 months. Volume & amp; Open Interest Development. Looking at the volume and open interest is a powerful move while trading options.

TS GO: TS GO rates apply only to mobile app and web trading. If you are on this plan and place trades using the TradeStation Desktop platform, an additional \$10.00 fee will apply to each equities and options trade you make. For futures trades, a \$1.40 surcharge per contract will apply.

McDonalds to crypto billionaire: Binance chief enters worlds top 20 richest. Binance chief exec Changpeng Zhao is one of the worlds wealthiest people, Bloomberg reports, with an estimated net worth of \$96 billion. If that figure is correct, Zhao has catapulted into the top 20 richest people in the world just four years after founding.

Binance.US Better Business Bureau® Profile

Videos for Coinbase+open

https://cimg.co/w/articles/0/5c7/9823c2aa96.jpg|||Crypto Twitter Battle: How Leaders of Top 20 Coins

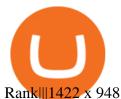

One of the most prominent names in the crypto exchanges industry is Binance . Founded in 2017, the . https://creditcarder.com/wp-content/uploads/2066-min-1-scaled.jpg|||Should I Open a Coinbase Account? 2021 Review - CreditCarder|||2560 x 1707

https://coinmod.com/wp-content/uploads/2020/03/BUSD.jpg|||Binance USDs Market Cap Crosses the \$100M Mark | CoinMod|||1600 x 900

https://www.investiniota.com/wp-content/uploads/2017/12/BTC-Wallet-Coinbase-sent-btc-binance.png|||How To Open And Fund A Coinbase Account Can I Transfer Xrp ...||1208 x 897

https://uploads.tradestation.com/uploads/5-Market-Grid-Widget.png|||Market Grid Widget | TradeStation FuturesPlus|||2012 x 1080

List of Top Crypto Exchanges 2022: Ranked By Volume & amp; Fees

https://www.thetradenews.com/wp-content/uploads/2020/03/iStock-1211645164-1536x1024.jpg|||BlackRock takes top spot on global diversity index from ...|||1536 x 1024

https://reviewparking.com/wp-content/uploads/2021/03/screenshot-sovdep.uno-2021.03.30-11\_15\_47.jpg|||Sovdep.uno Reviews - Is It Scam Or Legit? (New)|||1920 x 899

The market cap of Cryptocurrency B is actually higher than As, making its total market value much higher. Cryptocurrency As Market Cap =  $600 \times 1$  million =  $600 \times 1$  million. Cryptocurrency Bs Market Cap =  $6 \times 150$  million = 900 million. In the stock market, larger market caps can also be an indication of stability.

https://i.pinimg.com/originals/ee/8d/27/ee8d27b03e979f77814234c7479b37fc.jpg|||Crypto Backed By Gold And Silver - Revisi Id||1366 x 956

 $\label{eq:https://lookaside.fbsbx.com/lookaside/crawler/media/?media_id=656936167842773|||Forex - The Number Guy - Home | Facebook|||1824 x 956$ 

Binance Revenue and Usage Statistics (2022) - Business of Apps

http://cryptoext.com/wp-content/uploads/2019/02/ripple-trading-why-is-it-interesting-for-investors.jpg|||Why Is Ripple Trading Attractive For Crypto Enthusiasts ...||1920 x 1080

https://i.pinimg.com/originals/ba/08/bd/ba08bd8a75f94158bbfcb777649bad77.jpg|||Designing an open financial system at Coinbase | Case ...|||2120 x 909

JustForex on the App Store

JustForex on the App Store Open the Mac App Store to buy and download apps. JustForex 17+ JF Global Limited Designed for iPhone Free iPhone Screenshots Earn on the financial markets with the most beneficial conditions. JustForex has reached the trust of over millions of clients from 197 countries.

Award Winning Desktop Trading Platform TradeStation

Download Platform TSG - TWS TradeStation Global

5paisa Trade Station 2.0 is the best trading platform that deliver speed and flexibility to traders with seamless navigation across full range of investment products, enhance your trading experience with trade station new features.

https://www.benzinga.com/files/u344550/doge\_1.png|||All Cryptocurrencies Chart - Managing your ...|||1537 x 815

https://www.topsharebrokers.com/images/broker-details/5paisa-mobileapp-home.png|||5paisa Mobile App, Web Trading, TradeStation-Review 2019|||1080 x 1920

https://cimg.co/w/rw-gallery/0/5c5/7ab0046f4d.png|||Sent Btc To Bch Wallet Coinbase Faster Order Fills Bitmex|||1920 x 908

Holidays Govt Calendar 2021 Odisha : Odisha Bank ...|||1920 x 800

Heres the list of the top 10 cryptocurrencies in the crypto .

IB Trader Workstation - Interactive Brokers

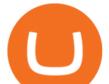

DA on the #3 spot on Hive Engine! KANDA is also a Telos ... |||2121 x 1139

https://zerodha.com/z-connect/wp-content/uploads/2016/02/Pi1.jpg|||Latest Pi update - 29th Feb 2016 Z-Connect by Zerodha Z ...|||1912 x 866

Coinbase Tech Support???? +1 {888~466~5539}????NUmber #Helpdesk Coinbase is an advanced cell installment application app which encourages the client to interface up their ledger. Furthermore to get or send cash through the cell phone.

https://altcoinmarketer.com/wp-content/uploads/2021/06/Website-C-Coinbase-1024x768.png|||Coinbase Will Open its First Office in New York City ...||1024 x 768

https://www.brokerage-review.com/images/1/TradeStation/tradestation-research.png|||TradeStation Review (2021)||1979 x 1308

https://www.topsharebrokers.com/images/broker-details/5paisa-mobileapp-amo-sell.png|||5paisa Mobile App, Web Trading, TradeStation-Review 2019|||1080 x 1920

https://help.futures.topstep.com/hc/article\_attachments/360028441213/mceclip2.png|||TradeStation Connection Instructions Topstep|||1108 x 848

Download Quicken 2022 - Get 40% Off Quicken® - quicken.com

Videos for Top+crypto+spot+exchange

Business Profile. Binance.US. One Letterman Drive, Building C Suite C3-800. San Francisco, CA 94129. https://www.binance.us/en/home.

https://cdn-images-1.medium.com/max/1600/1\*eSPO3AKcwU\_dicVYSjU8kg.png|||Coinbases New Asset Listing Process The Coinbase Blog|||1600 x 799

Top Cryptocurrency Exchanges Ranked By Volume CoinMarketCap

Ten Top Spot Cryptocurrency Exchange Platforms

 $https://www.interactivebrokers.com.sg/images/2015/tws\_header-xs.jpg|||Global Trading Platform - IB Trader Workstation ...|||1321 x 1024$ 

https://colorlib.com/wp/wp-content/uploads/sites/2/coin-market-cap-and-prices-cryptocurrency-wordpress-plu gin.jpg|||21 Best Cryptocurrency WordPress Plugins, Widgets ...|||1100 x 894

Third-Party Downloads - Interactive Brokers

Interactive Brokers Hong Kong Limited. Is regulated by the Hong Kong Securities and Futures Commission, and is a member of the SEHK and the HKFE. Registered Office: Suite 1512, Two Pacific Place, 88 Queensway, Admiralty, Hong Kong SAR. Website: www.interactivebrokers.com.hk. Interactive Brokers India Pvt. Ltd. Is a member of NSE, BSE, SEBI.

How can I contact Coinbase Support? Coinbase Help

Interactive Brokers Hong Kong Limited. Is regulated by the Hong Kong Securities and Futures Commission, and is a member of the SEHK and the HKFE. Registered Office: Suite 1512, Two Pacific Place, 88 Queensway, Admiralty, Hong Kong SAR. Website: www.interactivebrokers.com.hk. Interactive Brokers India Pvt. Ltd. Is a member of NSE, BSE, SEBI.

Top Cryptocurrency Spot Exchanges Visit for Top Cryptocurrency Spot Exchanges. The most used and at the same time the most reliable crypto exchange platform is Binance. Also, Binance extremely easy to use and learn. You can earn a 20% commission discount on each purchase. Binance 20% Sign Up Code: 77181558 How to Register Binance?

http://static5.businessinsider.com/image/53cd73036bb3f708110d4290-1200-900/2014\_07\_21\_coins.jpg|||NXT Cryptocurrency Won't Catch Up To Bitcoin Anytime Soon ...|||1200 x 900

IBKR Trading Platforms. Our web application serves as your one-stop destination to check quotes and place trades, see account balances, P&L and key performance metrics, funding, reporting, and more. Easily trade and monitor your IBKR account on-the-go from your iOS or Android device (tablet or smartphone). From our easy-to-use Excel API to our .

https://www.thestreet.com/.image/t\_share/MTgwMjcwMDQxODQ4MDk1ODk0/what-is-coinbase-and-how-d o-you-use-it.jpg|||Coinbase Closes 31% Above Reference, 14% Below the Open ...|||1200 x 800

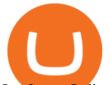

Justforex Online Forex Trading with the Best Broker

https://cryptocoinspy.com/wp-content/uploads/2019/02/bnb.jpg|||Binanace Coin (BNB) Overtakes Bitcoin SV to Take 10th ...|||2506 x 1673

A Forex trading platform is a special software that monitors the Forex market, places and manages orders and overall maintains a trading account. Basically, it is a mean of communication between a broker and a trader, and an access point to the Forex itself. All popular Forex trading platforms are free, however, some are proprietary to a .

About - Binance

https://stockbrokers.s3.amazonaws.com/uploads/dibc8tk/TradeStation desktop platform.png|||TradeStation Review | StockBrokers.com|||1522 x 1037

https://pixhost.icu/avaxhome/9f/28/0074289f.jpg|||Create Your Own Automated Stock Trading Robot In EXCEL ...|||1279 x 772

TWS - Interactive Brokers

Coinbase - Buy and Sell Bitcoin, Ethereum, and more with trust

The TradeStation desktop platform includes more than a dozen built-in trading apps, made to help you trade more efficiently and confidently, with many of them being free! Plus, gain access to the The TradingApp Store, an online marketplace of ready-to-use add-on products built to run on the TradeStation Platform by independent developers.

https://www.bleepstatic.com/images/news/companies/s/spotify/tech-support-scam/coinbase-tech-support.jpg||| Spotify Help Number | Examples and Forms|||1358 x 1002

Justforex - Online Forex Trading - Apps on Google Play

MetaTrader 5 for PC. MetaTrader 5 is the newest trading platform by MetaQuotes Software Corp. It is set to replace the previous MetaTrader 4 version of the terminal and make Forex trading much easier and more comfortable. MetaTrader 5 is more intuitive, and it offers significant improvements in areas of copy trading, mobile trading, and other .

TradeStation - Trade & amp; Invest on the App Store

McDonald's to crypto billionaire: Binance chief enters world .

Interactive Brokers - CNET Download

Justforex does not offer and does not provide services to residents and citizens of certain jurisdictions including the United States of America, Japan, the United Kingdom, the EU and EEA, including Belgium and Spain. Margin trading in the financial markets is speculative and implies a high level of risk, including full loss of deposit.

Top-100 Cryptocurrencies & amp; Tokens by Market Capitalization .

Cryptocurrency categories are ranked by Market Capitalization for a broad market overview. Note that some cryptocurrencies may overlap across several categories at once.

????coinbase customer Support number(1-808-400-4980)??????? Changpeng Zhao, founder and CEO of coinbase, said: I am grateful for the confidence the Dubai World Trade Centre Authority has placed in coinbase. Together, we share a vision for helping Dubai embrace the new future economy that includes crypto and blockchain. Today, the adoption of crypto and blockchain technology remains in its .

Top 30 Cryptocurrencies in 2021 (Based on Market Cap) SoFi

https://toptradereviews.com/wp-content/uploads/2018/03/TradeStationTradingAppStore-1024x978.png|||Trade Station Review - How Does It Fare For Frequent Traders?|||1024 x 978

Contact us Coinbase Help

https://i.pinimg.com/originals/f6/ab/62/f6ab62b88bc825a5eace04007c961354.png|||Coinbase Open Source Fund: Ruby Edition | Fund, Open ...||1600 x 800

Interactive Brokers Hong Kong Limited. Is regulated by the Hong Kong Securities and Futures Commission, and is a member of the SEHK and the HKFE. Registered Office: Suite 1512, Two Pacific Place, 88 Queensway, Admiralty, Hong Kong SAR. Website: www.interactivebrokers.com.hk. Interactive Brokers India

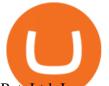

Pvt. Ltd. Is a member of NSE, BSE, SEBI.

https://www.topsharebrokers.com/images/broker-details/5paisa-tradestation-desktop-fundtransfer.png|||5paisa Mobile App, Web Trading, TradeStation-Review 2019|||1252 x 806

https://brokerchooser.com/uploads/images/broker-reviews/tradestation-global-review/tradestation-global-review/tradestation-global

https://brokerchooser.com/uploads/images/broker-reviews/tradestation-review/tradestation-review-web-tradin g-platform-1.png|||Tradestation Review 2019 - Pros and Cons Uncovered|||2880 x 1651

https://uploads.tradestation.com/uploads/13-Lightning-Fast-Order-Entry-with-Keyboard-Trading.png|||Order Entry with Keyboard Trading | TradeStation Desktop|||1915 x 1080

https://uploads.tradestation.com/uploads/4-Options-Chain-Widget.png|||Options Chain Widget | TradeStation FuturesPlus|||2012 x 1080

https://allcryptobots.com/wp-content/uploads/2020/01/coinigy6.png|||Coinigy Review & amp; Alternatives - All Crypto Bots|||3140 x 1904

IBKR Trading Platforms Interactive Brokers LLC

Interactive Brokers Trader Workstation Offline Installer. Disclosures. As your agreement for the receipt and use of market data provides, the securities markets (1) reserve all rights to the market data that they make available; (2) do not guarantee that data; and (3) shall not be liable for any loss due either to their negligence or to any cause beyond their reasonable control.

https://www.business24-7.ae/wp-content/uploads/2020/09/tradestation-logo.png|||Best Trading App in UAE in 2020|||1024 x 768

Top Crypto Exchanges USA: 2022 Reviews. 1. Coinbase. Coinbase is headquartered in San Francisco, California and is considered as the best US crypto exchange. It is currently the largest . 2. FTX.US. 3. eToro. 4. Kraken. 5. Gemini.

Send your request to enable Captools downloads to reportingintegration@interactivebrokers.com. Note that Captools downloads are not available to Broker Clients. If you request Daily Captools Downloads, the Activity Downloads page will contain an additional section for Daily Captools Downloads.

???????COINBASE????support+1.[805].{293}.[7220] numbER???? corona is .

http://d3lp4xedbqa8a5.cloudfront.net/s3/digital-cougar-assets/food/2014/11/27/RecipesBR101753/chicken--co rn-and-pineapple-melts.jpg?width=1229&height=768&mode=crop&quality=75|||Ayusya Home Health Care Pvt Ltd-Bangalore-Chennai-Madurai-Coimbatore | Nursing Services ...|||1229 x 768

https://lookaside.fbsbx.com/lookaside/crawler/media/?media\_id=1409078326127575|||Fullerton Markets - Home | Facebook|||2048 x 2047

#1 in Security Gemini Crypto - The Safest Place to Buy Crypto

????coinbase customer Support number(1-808-400-4980)??????? - Food .

TradeStation Online Trading And Brokerage Services

https://d.newsweek.com/en/full/1792784/shiba-inu.jpg|||Shiba Inu Coin Listed on Binance, Price Spikes As Expert Warns of Hype|||2500 x 1667

https://uploads.tradestation.com/uploads/2-Finding-TradeStation-Desktop-Help.png|||Finding Help | TradeStation Desktop|||1915 x 1077

https://earlyinvesting.com/wp-content/uploads/2017/11/Coinbase-Setup6.jpg|||How to Open a Coinbase Account - Early Investing|||1199 x 822

https://www.ira-reviews.com/images/1/TradeStation/tradestation-website.png|||Is TradeStation Account SIPC & amp; FDIC Insured in 2021?|||1244 x 913

Best Crypto Exchanges Of January 2022 Forbes Advisor

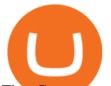

The Corporate Account Verification process is used for business accounts and not for personal use. Additionally, you will not be able to merge a Corporate account into an already existing Personal account. 1. Log into your account and visit the Settings tab. 2. Click the Verify button to the right of the Corporate Account window:

In that case for quick and instant support, you can just connect to our Coinbase Support Service Team by contacting us via Coinbase Tech Support Phone Number++1-805-293-7220 PAYROLL SUPPORT SERVICES Coinbase payroll support is not limited to one type of software.

Cryptos: 16,900 Exchanges: 453 Market Cap: \$2,020,317,225,306 24h Vol: \$72,042,972,057 Dominance: BTC: 39.6% ETH: 19.0% ETH Gas: 117 Gwei Cryptocurrencies Ranking Recently Added Price Estimates New Legal Tender Countries Global Charts Fiats / Companies Ranking Spotlight Gainers & Companies Historical Snapshots

JustForex iOS and Android apps offer a full-fledged forex trading platform equipped with over 30 different types of technical indicators, real-time charts and quotes, market news features, and automated trading tools. Pricing JustForex offers floating spreads with the ECN accounts, having tighter spreads than the standard account types.

https://www.bitcoin.com.mx/content/images/2020/04/pro-trading-view.-coinbase.png|||Coinbase lanza su oráculo de precios para la comunidad DeFi|||2000 x 1142

(end of excerpt)